# <span id="page-0-0"></span>**Sync 2.0 configuration variables**

In order to be flexible, Sync should provide the following variables in order to give implementers the flexibility to administer the Sync operations.

## List of variables

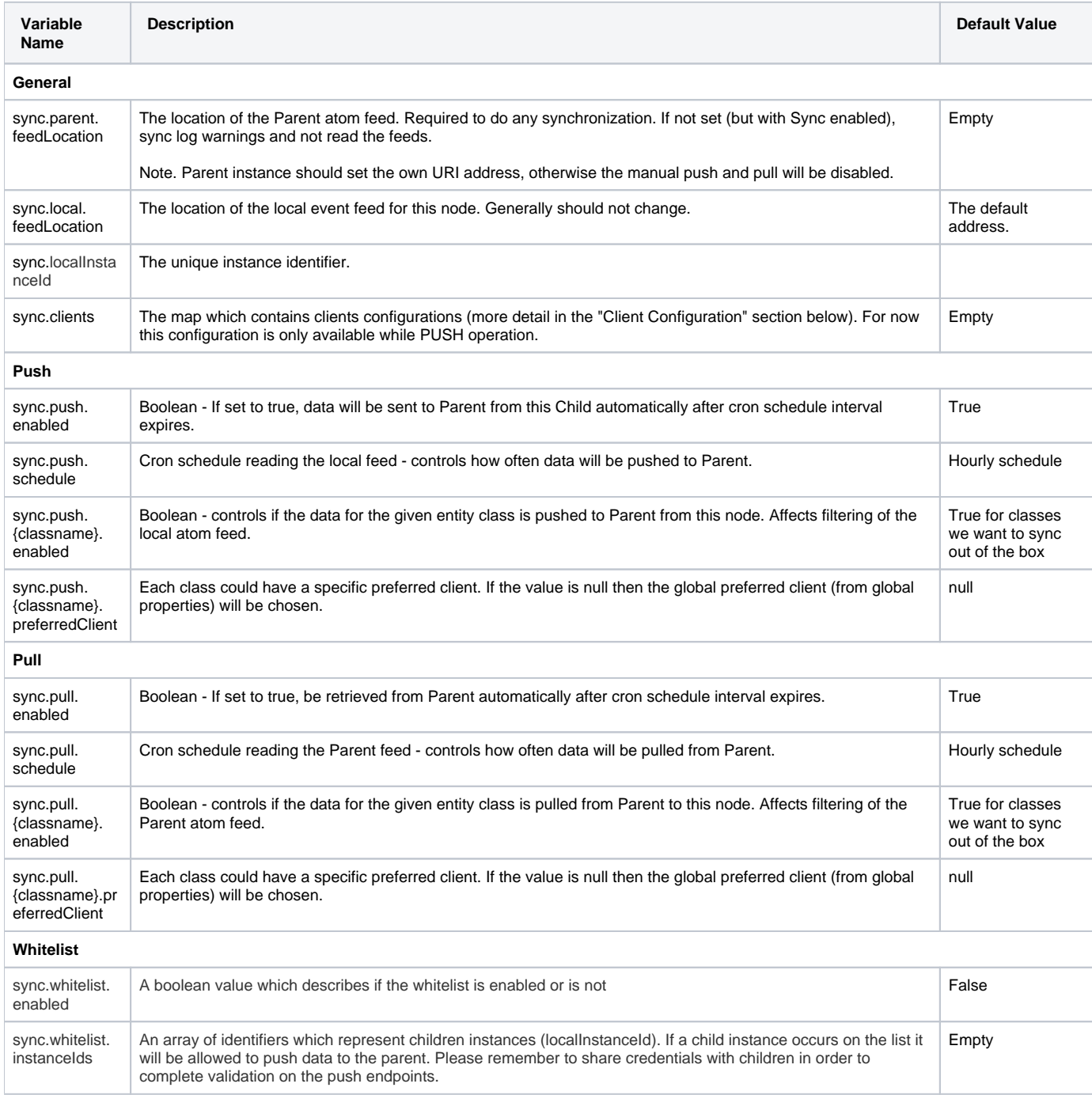

The whitelist section is not obligatory. If it won't be provided, a default whitelist configuration will be added automatically.

All configuration for error handling described in [Auditing and error handling](https://wiki.openmrs.org/display/projects/Auditing+and+error+handling) should also be included.

#### Client configuration

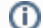

#### **Since module version:**

1.4.0

The section of the Sync 2 configuration.

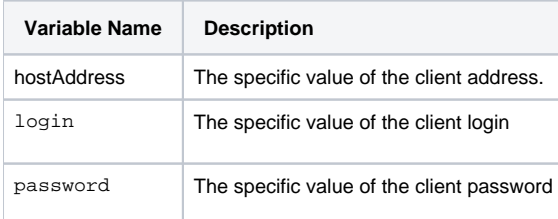

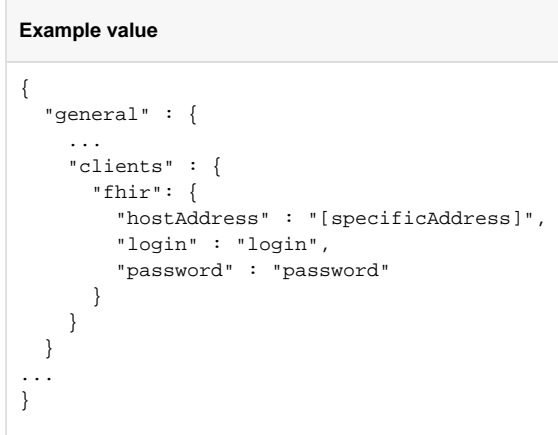

### Configuration UI

The Sync configuration from [Sync 2.0 configuration variables](#page-0-0) should be easily configurable by administrators through the UI. The UI should validate the inputs and display errors to the administrators if he tries to submit invalid data. For now inputs can be fairly simple - i.e. we do not need a sophisticated cron picker for schedules, it is a nice to have of course.